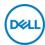

## DELL S Series S2425H LED display 60.5 cm (23.8") 1920 x 1080 **Pixeles Full HD LCD Negro, Plata**

Marca : DELL

Familia de productos: S

Código del producto: S2425H

Series

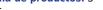

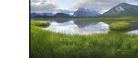

Nombre del producto : S2425H

- 60.5cm (23.8") Full HD 1920 x 1080 Edge LED IPS

- 8ms, 16:9, 250cd/m<sup>2</sup>, 1500:1

- HDMI

60.5cm (23.8") Full HD 1920 x 1080 Edge LED IPS, 16:9, 250cd/m<sup>2</sup>, 16.78M, 8ms, 178°/178°, 1500:1

DELL S Series S2425H LED display 60.5 cm (23.8") 1920 x 1080 Pixeles Full HD LCD Negro, Plata:

Un monitor FHD de 24 pulgadas que optimiza la comodidad ocular y cuenta con unos impresionantes efectos visuales con una acústica excepcional en un diseño inspirado en el estilo de vida. DELL S Series S2425H. Diagonal de la pantalla: 60.5 cm (23.8"), Resolución de la pantalla: 1920 x 1080 Pixeles, Tipo HD: Full HD, Tecnología de visualización: LCD, Tiempo de respuesta: 8 ms, Relación de aspecto nativa: 16:9, Ángulo de visión, horizontal: 178°, Ángulo de visión, vertical: 178°. Altavoces incorporados. montaje VESA. Color del producto: Negro, Plata

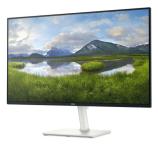

| Display                                                                                                    |                                                                                                    | Power                                                                                                    |                                                                                                    |
|----------------------------------------------------------------------------------------------------|----------------------------------------------------------------------------------------------------|----------------------------------------------------------------------------------------------------|----------------------------------------------------------------------------------------------------|
| Display diagonal *<br>Display resolution *<br>HD type *<br>Native aspect ratio *<br>Display technology *<br>Panel type *<br>LED backlight<br>Backlight type<br>Touchscreen *<br>Display brightness (typical)<br>Response time *<br>Anti-glare screen<br>Screen shape *<br>Supported video modes<br>Contrast ratio (typical) *<br>Maximum refresh rate *<br>Viewing angle, horizontal<br>Viewing angle, vertical<br>Display number of colours *<br>Response time (fast) | 60.5 cm (23.8")<br>1920 x 1080 pixels<br>Full HD<br>16:9<br>LCD<br>IPS<br>✓<br>Edge LED<br>×<br>250 cd/m <sup>2</sup><br>8 ms<br>✓<br>Flat<br>480p, 576p, 1080i, 1080p<br>1500:1<br>100 Hz<br>178°<br>178°<br>178°<br>16.78 million colours<br>5 ms | Energy efficiency class (SDR) *<br>Energy consumption (SDR) per 1000<br>hours *<br>Power consumption (typical) *<br>Power consumption (standby) *<br>Power consumption (max)<br>Power consumption (off)<br>AC input voltage<br>AC input voltage<br>AC input frequency<br>Input current<br>Power supply type<br>Energy efficiency scale<br>European Product Registry for<br>Energy Labelling (EPREL) code<br><b>Operational conditions</b><br>Operating temperature (T-T)<br>Storage temperature (T-T)<br>Storage relative humidity (H-H)<br>Storage relative humidity (H-H) | 14.5 W<br>0.4 W<br>42 W<br>0.3 W<br>100 - 240 V<br>50/60 Hz<br>1.5 A<br>Internal<br>A to G<br>1856260<br>0 - 40 °C<br>-20 - 60 °C<br>10 - 80%<br>5 - 90%<br>0 - 5000 m |
| Pixel pitch<br>Pixel density                                                                                                    | 0.2745 x 0.2745 mm                                                                                                    | Non-operating altitude<br>Weight & dimensions                                                                                                    | 5000 - 12192 m                                                                                                    |
| Pixel density<br>Viewable size, horizontal<br>Viewable size, vertical<br>Surface hardness<br>sRGB coverage (typical)                                                                                                    | 93 ppi<br>52.7 cm<br>29.6 cm<br>3H<br>99%                                                                                                    | Weight & dimensions<br>Width (with stand)<br>Depth (with stand)<br>Height (with stand)<br>Weight (with stand)                                                                                                    | 537.6 mm<br>163 mm<br>411.7 mm<br>3.85 kg                                                                                                    |
| Performance<br>NVIDIA G-SYNC *                                                                                                    | ×                                                                                                    | Width (without stand)<br>Depth (without stand)<br>Height (without stand)                                                                                                    | 537.6 mm<br>58.9 mm<br>313.7 mm                                                                                                    |

| Performance               |               | Weight & dimensions                                   |                      |
|---------------------------|---------------|-------------------------------------------------------|----------------------|
| AMD FreeSync *            | ×             | Weight (without stand)                                | 3.29 kg              |
| Flicker-free technology   | J.            | Bezel width (side)                                    | 5.3 mm               |
| Low Blue Light technology | 1             | Bezel width (top)<br>Bezel width (bottom)             | 5.3 mm<br>1.2 cm     |
| Multimedia                |               | Packaging data                                        | 1.2 Cm               |
| Number of speakers        | 2             | Package weight                                        | 5.92 kg              |
| RMS rated power           | 10 W          | <u> </u>                                              | 5.92 Kg              |
| Built-in speaker(s) *     | J             | Packaging content                                     |                      |
| Built-in camera *         | ×             | Stand included                                        | 1                    |
| Design                    |               | Cables included                                       | AC, HDMI             |
| Market positioning *      | Office        | Quick start guide                                     |                      |
| Product colour *          | Black, Silver | HDMI cable length                                     | 1.8 m                |
| Front bezel colour        | Black         | Sustainability                                        |                      |
| Feet colour               | Silver        | Sustainability compliance                             | 1                    |
| Ports & interfaces        |               | Sustainability certificates                           | ENERGY STAR          |
| Built-in USB hub *        | ×             | Doesn't contain                                       | PVC/BFR              |
| HDMI *                    | 1             | Carbon footprint                                      |                      |
| HDMI ports quantity       | 2             | Total carbon footprint (kg of CO2e)                   | 157                  |
| HDMI version              | 1.4           | Carbon emissions, manufacturing<br>(kg of CO2e)       | 71                   |
| Headphone out *           | ×             | Carbon emissions, logistics (kg of                    |                      |
| HDCP                      | 1             | CO2e)                                                 | 11                   |
| HDCP version              | 1.4           | Carbon emissions, energy usage (kg                    | 72                   |
| AC (power) in             | 1             | of CO2e)<br>Carbon emissions, end-of-life (kg of      |                      |
| Ergonomics                |               | CO2e)                                                 | 3                    |
| VESA mounting *           | 1             | Total carbon emissions, w/o use<br>phase (kg of CO2e) | 85                   |
| Panel mounting interface  | 100 x 100 mm  | PAIA version                                          | GaBi version 1, 2024 |
| Cable lock slot *         | 1             | Other features                                        |                      |
| Cable lock slot type      | Kensington    |                                                       | Dolle                |
| Height adjustment *       | ×             | Compliance certificates                               | RoHS                 |
| Tilt adjustment           |               |                                                       |                      |
| Tilt angle range          | -5 - 21°      |                                                       |                      |
| On Screen Display (OSD)   |               |                                                       |                      |
| Plug and Play             | 4             |                                                       |                      |

Disclaimer. The information published here (the "Information") is based on sources that can be considered reliable, typically the manufacturer, but this Information is provided "AS IS" and without guarantee of correctness or completeness. The Information is only indicative and can be changed at any time without notification. No rights can be based on the Information. Suppliers or aggregators of this Information do not accept any liability with regard to the content of (web)pages and other documents, including its Information. The publisher of the Information can not be held liable for the content of 3rd party websites that are linking this Information or are linked to from this Information. You as the User of the Information are solely responsible for the choice and usage of this Information. You are not entitled to transfer, copy or otherwise multiply or distribute the Information. You are obliged to follow the directions of the copyright owner(s) with regard to the use of the Information. Exclusively Dutch law is applicable. With regard to price and stock data on the site, the publisher followed a number of starting points, which are not necessarily relevant for your private or business circumstances. Therefore, the price and stock data are only indicative and are subject to changes. You are personally responsible for the way you use and apply this information. As a user of the Information or sites or documents in which this Information is included, you will adhere to standard fair use including avoidance of spamming, ripping, intellectual-property violations, privacy violations, and any other illegal activity.